## RENCANA KERJA DAN PERUBAHAN ANGGARAN SATUAN KERJA PERANGKAT DAERAH

Pemerintah Kota Madiun Tahun Anggaran 2023

Organisasi

: 4.01.0.00.0.00.01.0000 Sekretariat Daerah

## Ringkasan Perubahan Anggaran Pendapatan dan Belanja Satuan Kerja Perangkat Daerah

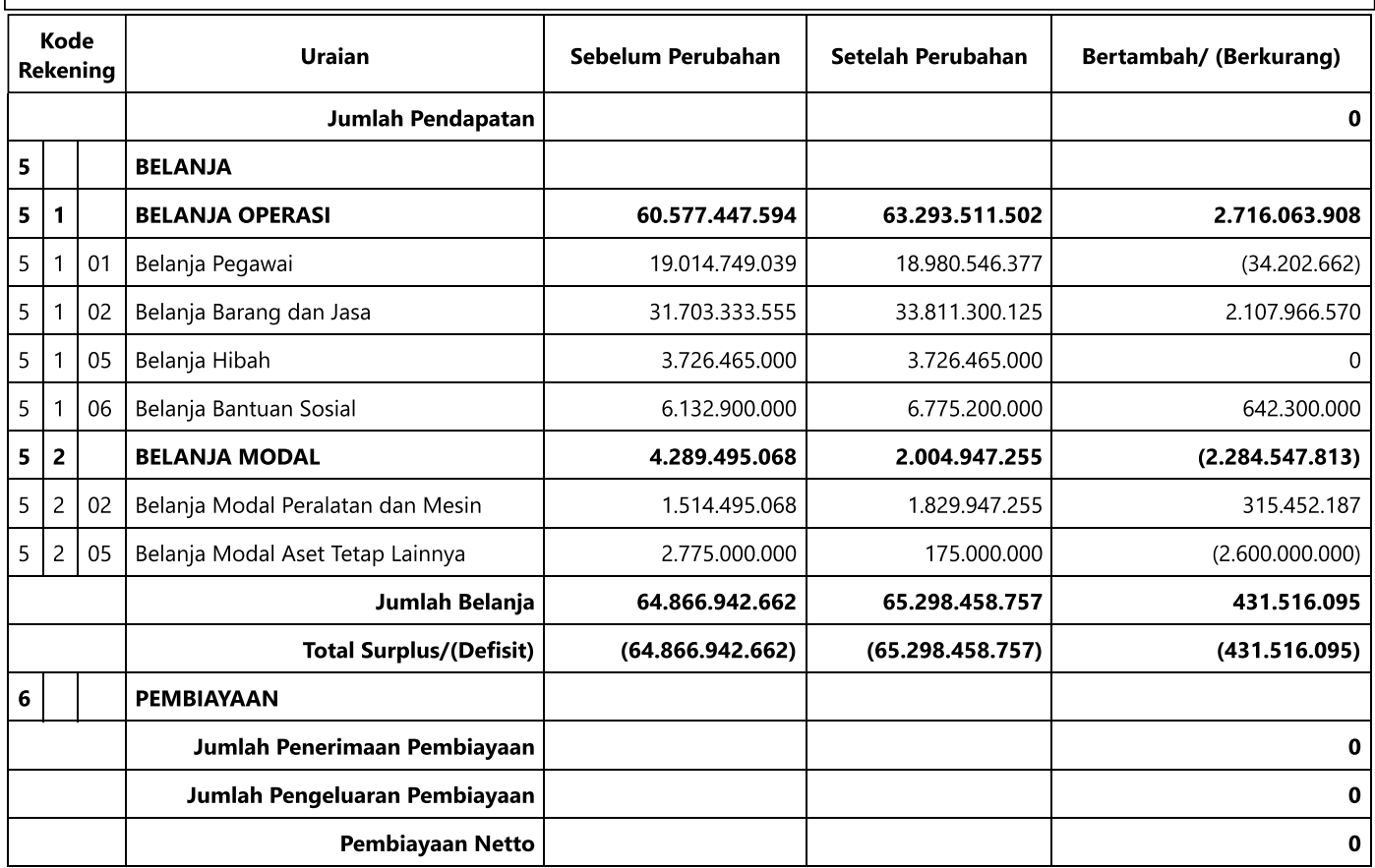

Kota Madiun, Tanggal Sekretaris Sekretariat Daerah

Ir. SOEKO DWI HANDIARTO, M.T. NIP. 196704161993031015